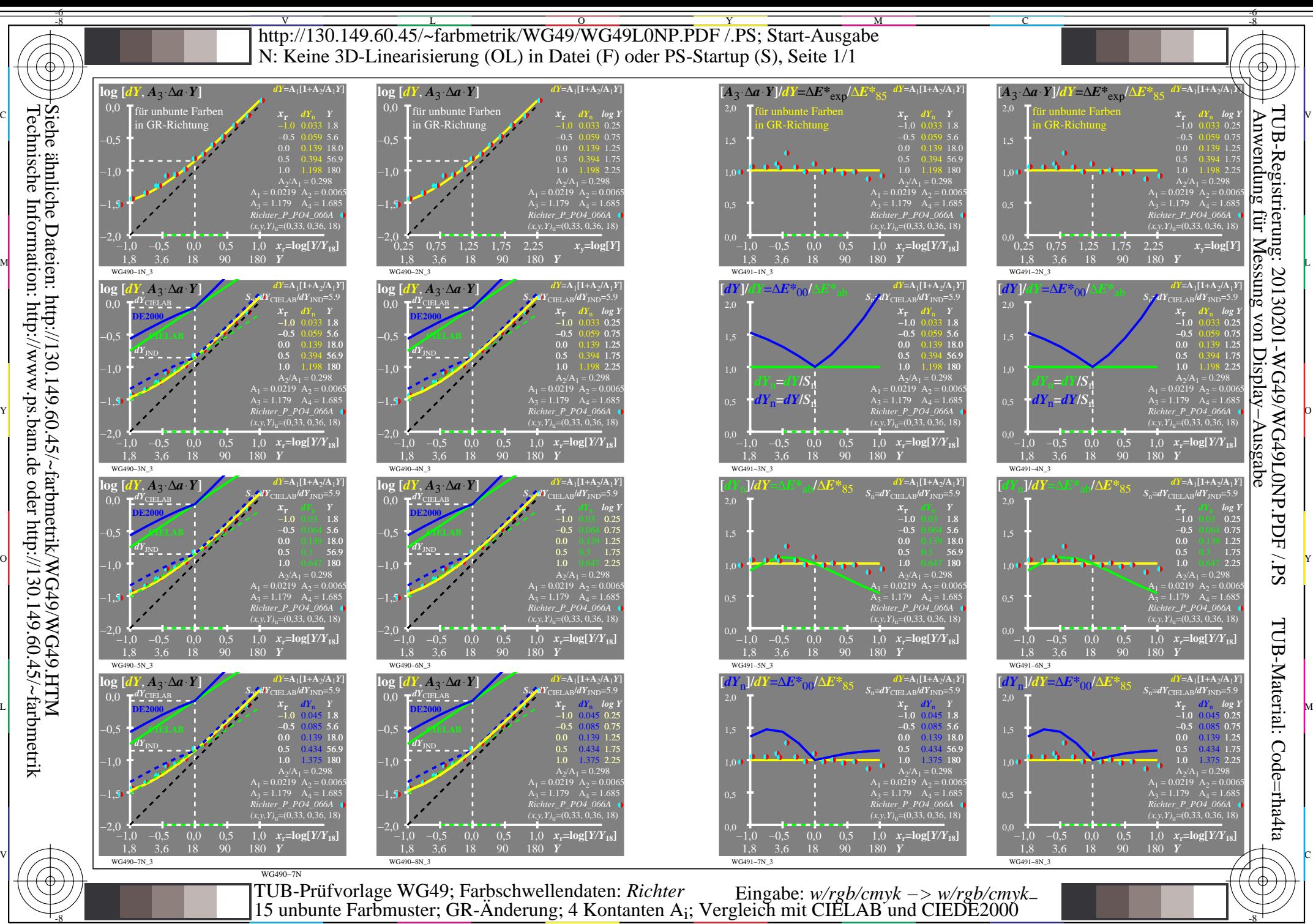

Technische Information: http://www.ps.bam.de oder http://130.149.60.45/~farbmetrik Siehe ähnliche Dateien: http://130.149.60.45/~farbmetrik/WG49/WG49.HTM

M

Y

C

 $\overline{O}$ 

L

V  $\frac{1}{26}$  -8  $\frac{1}{26}$  -8  $\frac{1}{26}$ 

-6